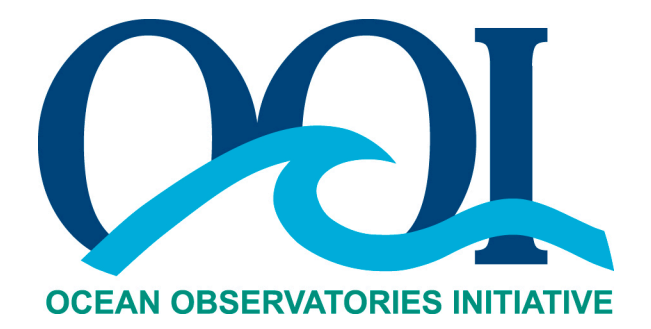

# **DATA PRODUCT SPECIFICATION FOR GLOBAL RANGE TEST**

Version 1-01 Document Control Number 1341-10004 2012-05-23

Consortium for Ocean Leadership 1201 New York Ave NW, 4<sup>th</sup> Floor, Washington DC 20005 www.OceanLeadership.org

in Cooperation with

University of California, San Diego University of Washington Woods Hole Oceanographic Institution Oregon State University Scripps Institution of Oceanography Rutgers University

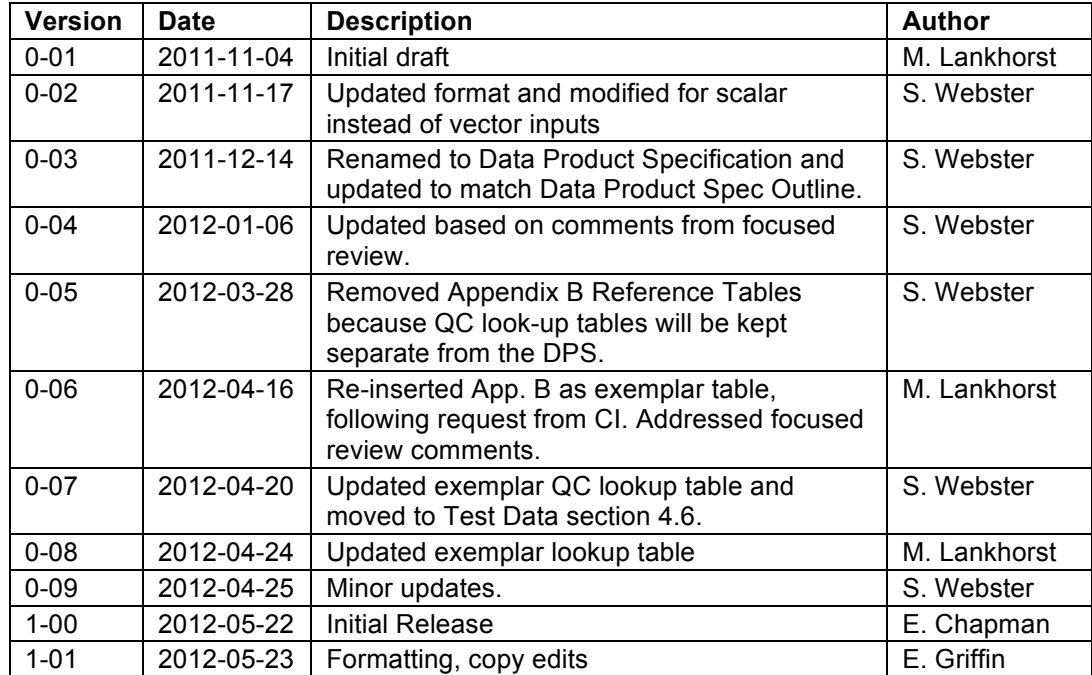

# **Document Control Sheet**

# **Signature Page**

This document has been reviewed and approved for release to Configuration Management.

 $\frac{1}{\sqrt{2}}$ OOI Chief Systems Engineer:

Date:2012-05-22

This document has been reviewed and meets the needs of the OOI Cyberinfrastructure for the purpose of coding and implementation.

William Ful OOI CI Signing Authority:

Date: 2012-05-22

# **Table of Contents**

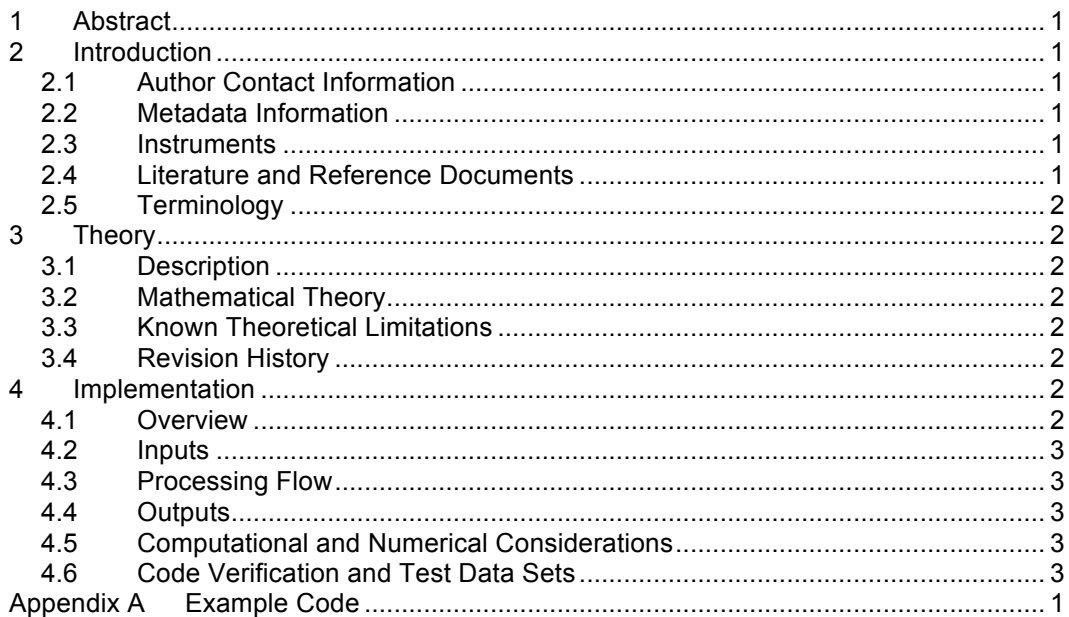

# **1 Abstract**

This document describes the OOI Global Range Test automated quality control algorithm used on various OOI data products. This automated algorithm generates flags for data points according to whether they fall within a given range. This range is thought of as a universally valid range, hence the name "global."

# **2 Introduction**

#### 2.1 Author Contact Information

Please contact Matthias Lankhorst (mlankhorst@ucsd.edu) or the Data Product Specification lead (DPS@lists.oceanobservatories.org) for more information concerning the algorithm and other items in this document.

#### 2.2 Metadata Information

2.2.1 Data Product Name

n/a

2.2.2 Data Product Abstract (for Metadata)

n/a

#### 2.2.3 Computation Name

The name for this quality control algorithm is

- Global Range Test (GLBLRNG)

#### 2.2.4 Computation Abstract (for Metadata)

The OOI Global Range Test quality control algorithm generates a QC flag for a data point indicating whether it falls within a given range.

#### 2.2.5 Instrument-Specific Metadata

n/a

#### 2.2.6 Synonyms

n/a

#### 2.2.7 Similar Algorithms

OOI will use another range test as well, the Local Range Test, which utilizes site-specific and, possibly, time-varying ranges by which the data are judged.

#### 2.3 Instruments

This algorithm is applied to OOI data products as per the table in the appendix.

#### 2.4 Literature and Reference Documents

DCN 1342-000xx **Instrument-specific Processing Flow documents** contain flow diagrams detailing all of the specific algorithms (product, QA and calibration, QC) necessary to compute all data products from the instrument at all levels of QA and QC and the order that the algorithms must be applied

# 2.5 Terminology

#### 2.5.1 Definitions

n/a

#### 2.5.2 Acronyms, Abbreviations and Notations

General OOI acronyms, abbreviations and notations are contained in the Level 2 Reference Module in the OOI requirements database (DOORS). There are no other acronyms, abbreviations, or notations for this document.

#### 2.5.3 Variables and Symbols

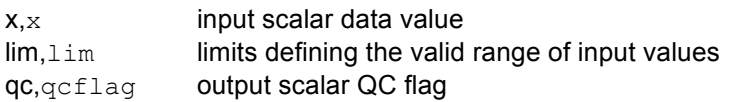

# **3 Theory**

#### 3.1 Description

The algorithm output indicates whether the data value falls into a given range (qc=1). If a data value does not (qc=0), the user should assume that this data value is of bad quality and should not be used for scientific analysis. The algorithm output provides a simple means for the user to select which data to use.

#### 3.2 Mathematical Theory

Let  $\lim_{m \to \infty} \mathbb{R}^2$  such that  $\lim_{m \to \infty}$  (1) <  $\lim_{m \to \infty}$  (2).

Then, define  $f: \mathbb{R} \to \{0,1\}$ ,  $x \mapsto qc$  such that:

```
qc=0 for x<lim(1) or x>lim(2),
```
- qc=1 otherwise.
- 3.3 Known Theoretical Limitations

n/a

3.4 Revision History

n/a

# **4 Implementation**

#### 4.1 Overview

The algorithm is a simple application of the operators  $>$  and  $\lt$ . The max lim(2) and min lim(1) values to use with this function for various data products are given in reference table in Appendix B. Note that the MatLab code in Appendix A accepts vector inputs but the OOI implementation is written for scalar input/output.

# 4.2 Inputs

dprd in: Input data product. 7-digit identified.

- x: Input data. Scalar double.
- lim: Limits defining valid range. Array of class double, size 2-by-1 or 1-by-2. (From QC lookup table.)

dprd flag: Data product that is to be flagged based on the input (From QC lookup table.)

## 4.3 Processing Flow

Implement the code given in Appendix A.

This code includes error handling.

#### 4.4 Outputs

The outputs of the conductivity compressibility computation are

• qcflag: Scalar of class logical. The convention is that data within the valid range are flagged "1", and those outside as "0".

The metadata that must be included with the output are

- The ranges (" $\lim$ ") used for the computation
- An identifier/link that relates the output to the data product  $(\text{dprd }flag)$  that the QC flags describe
- 4.5 Computational and Numerical Considerations

n/a

#### 4.6 Code Verification and Test Data Sets

The algorithm code will be verified using the test data set provided, which contains inputs and their associated correct outputs. CI will verify that the algorithm code is correct by checking that the algorithm pressure output, generated using the test data inputs, is identical to the test data output.

#### **Table 1:Test Data Set**

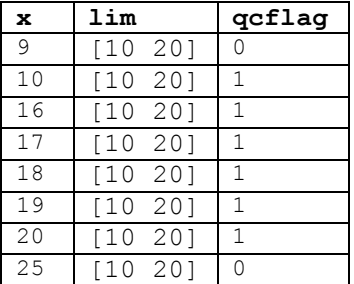

In addition to the output (qcflag), the metadata from the QC Lookup table must be included with the output.

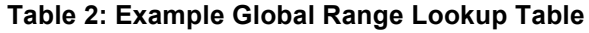

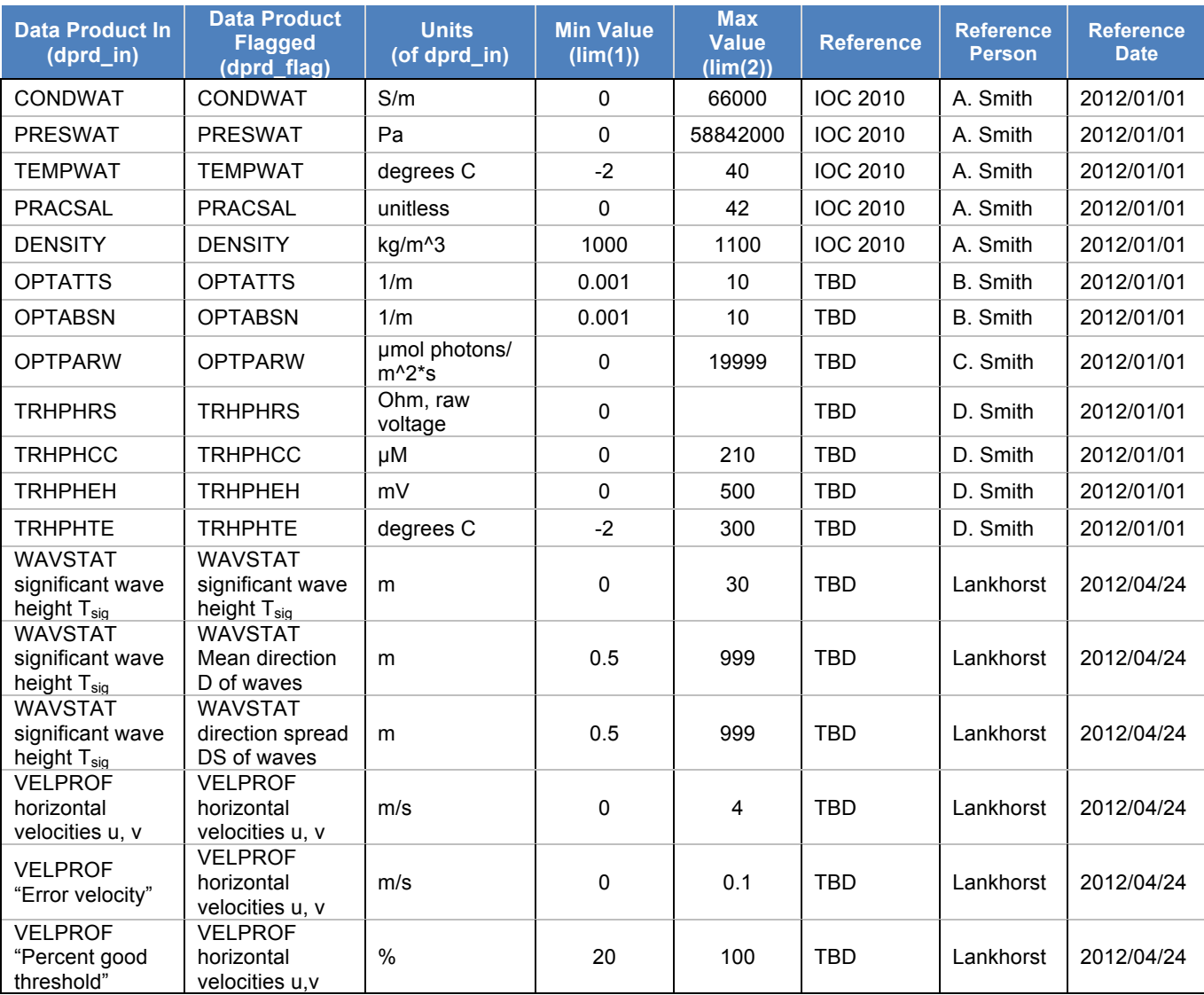

#### **Note that this table is for example purposes only and some/all values may not be correct.**

The official QC lookup tables are kept separately from the DPS and, at the time of writing, do not exist in their final form.

# **Appendix A Example Code**

The following routine is example code run under MatLab:

```
% DATAQC GLOBALRANGETEST  Data quality control algorithm testing
\frac{1}{6} if measurements fall into a user-defined valid range.
% Returns 1 for presumably good data and 0 for data presumed bad.
\mathbf{Q}% Time-stamp: <2010-07-28 15:16:00 mlankhorst>
\approx% USAGE: out=dataqc globalrangetest(dat, validrange);
\frac{6}{10}% out: Boolean, 0 if value is outside range, else 1.
% dat: Input dataset, any scalar, vector, or matrix.
% Must be numeric and real.
% validrange: Two-element vector with the minimum and
% maximum values considered to be valid
%
% EXAMPLE:
olo olo
     >> x=[17 16 17 18 25 19];% >> qc=dataqc globalrangetest(x, [10 20])
%
\textdegree qc =
\frac{1}{2}% 1 1 1 1 0 1
\frac{6}{10}%function out=dataqc globalrangetest(dat,datlim);
  if ~isnumeric(dat)
    error('DAT must be numeric.')
  end
 if \simall(isreal(dat(:)))
    error('DAT must be real.')
  end
  if ~isnumeric(datlim)
    error('VALIDRANGE must be numeric.')
  end
 if \simall(isreal(datlim(:)))
    error('VALIDRANGE must be real.')
  end
  if length(datlim)~=2
    error('VALIDRANGE must be two-element vector.')
  end
 datlim=[min(datlim(:)) max(datlim(:))];
  out=(dat>=datlim(1))&(dat<=datlim(2))
```